-

atan − arc tangent function

**SYNOPSIS**

**jsr r5,atan**[**2**]

**double atan(x) double x;**

**double atan2(x, y) double x, y;**

# **DESCRIPTION**

The *atan* entry returns the arc tangent of fr0 in fr0; from C, the arc tangent of *x* is returned. The range is  $-\pi/2$  to  $\pi/2$ . The *atan2* entry returns the arc tangent of fr0/fr1 in fr0; from C, the arc tangent of  $x/y$  is returned. The range is  $-\pi$  to  $\pi$ .

## **DIAGNOSTIC**

There is no error return.

-

atof − ascii to floating

### **SYNOPSIS**

## **double atof(nptr) char \*nptr;**

## **DESCRIPTION**

*Atof* converts a string to a floating number. *Nptr* should point to a string containing the number; the first unrecognized character ends the number.

The only numbers recognized are: an optional minus sign followed by a string of digits optionally containing one decimal point, then followed optionally by the letter **e** followed by a signed integer.

#### **DIAGNOSTICS**

There are none; overflow results in a very large number and garbage characters terminate the scan.

#### **BUGS**

The routine should accept initial **+**, initial blanks, and **E** for **e**. Overflow should be signalled.

-

compar − default comparison routine for qsort

### **SYNOPSIS**

## **jsr pc,compar**

### **DESCRIPTION**

*Compar* is the default comparison routine called by *qsort* and is separated out so that the user can supply his own comparison.

The routine is called with the width (in bytes) of an element in r3 and it compares byte-by-byte the element pointed to by r0 with the element pointed to by r4.

Return is via the condition codes, which are tested by the instructions ''blt'' and ''bgt''. That is, in the absence of overflow, the condition  $(r0) < (r4)$  should leave the Z-bit off and N-bit on while  $(r0)$  >  $(r4)$  should leave Z and N off. Still another way of putting it is that for elements of length 1 the instruction

cmpb  $(r0)$ , $(r4)$ 

suffices.

Only r0 is changed by the call.

### **SEE ALSO**

qsort (III)

**BUGS**

It could be recoded to run faster.

-

crypt − password encoding

#### **SYNOPSIS**

**mov \$key,r0 jsr pc,crypt char \*crypt(key) char \*key;**

## **DESCRIPTION**

On entry, r0 should point to a string of characters terminated by an ASCII NULL. The routine performs an operation on the key which is difficult to invert (i.e. encrypts it) and leaves the resulting eight bytes of ASCII alphanumerics in a global cell called ''word''.

From C, the *key* argument is a string and the value returned is a pointer to the eight-character encrypted password.

Login uses this result as a password.

## **SEE ALSO**

passwd(I), passwd(V), login(I)

-

ctime − convert date and time to ASCII

**SYNOPSIS**

**char \*ctime(tvec) int tvec[2];**

[from Fortran] **double precision ctime ... = ctime(dummy)**

**int \*localtime(tvec) int tvec[2];**

**int \*gmtime(tvec) int tvec[2];**

### **DESCRIPTION**

*Ctime* converts a time in the vector *tvec* such as returned by time (II) into ASCII and returns a pointer to a character string in the form

Sun Sep 16 01:03:52 1973\n\0

All the fields have constant width.

Once the time has been placed into *t* and *t+2,* this routine is callable from assembly language as follows:

**mov \$t,**−**(sp) jsr pc,**\_**ctime** tst  $(sp)$ +

and a pointer to the string is available in r0.

The *localtime* and *gmtime* entries return integer vectors to the broken-down time. *Localtime* corrects for the time zone and possible daylight savings time; *gmtime* converts directly to GMT, which is the time UNIX uses. The value is a pointer to an array whose components are

- 0 seconds
- 1 minutes
- 2 hours
- 3 day of the month (1-31)
- 4 month (0-11)
- 5 year − 1900
- 6 day of the week (Sunday = 0)
- 7 day of the year (0-365)
- 8 Daylight Saving Time flag if non-zero

The external variable *timezone* contains the difference, in seconds, between GMT and local standard time (in EST, is 5\*60\*60); the external variable *daylight* is non-zero iff the standard U.S.A. Daylight Saving Time conversion should be applied between the last Sundays in April and October. The external variable *nixonflg* if non-zero supersedes *daylight* and causes daylight time all year round.

A routine named *ctime* is also available from Fortran. Actually it more resembles the *time* (II) system entry in that it returns the number of seconds since the epoch 0000 GMT Jan. 1, 1970 (as a floating-point number).

**SEE ALSO**

time(II)

-

ecvt − output conversion

**SYNOPSIS**

**jsr pc,ecvt jsr pc,fcvt char \*ecvt(value, ndigit, decpt, sign) double value; int ndigit, \*decpt, \*sign;**

**char \*fcvt(value, ndigit, decpt, sign)**

## **DESCRIPTION**

**...**

*Ecvt* is called with a floating point number in fr0.

On exit, the number has been converted into a string of ascii digits in a buffer pointed to by r0. The number of digits produced is controlled by a global variable \_*ndigits*.

Moreover, the position of the decimal point is contained in r2: r2=0 means the d.p. is at the left hand end of the string of digits; r2>0 means the d.p. is within or to the right of the string.

The sign of the number is indicated by r1 (0 for +; 1 for −).

The low order digit has suffered decimal rounding (i. e. may have been carried into).

From C, the *value* is converted and a pointer to a null-terminated string of *ndigit* digits is returned. The position of the decimal point is stored indirectly through *decpt* (negative means to the left of the returned digits). If the sign of the result is negative, the word pointed to by *sign* is non-zero, otherwise it is zero.

*Fcvt* is identical to *ecvt*, except that the correct digit has had decimal rounding for F-style output of the number of digits specified by \_*ndigits*.

## **SEE ALSO**

printf(III)

-

**NAME**

exp − exponential function

**SYNOPSIS**

**jsr r5,exp**

**double exp(x) double x;**

## **DESCRIPTION**

The exponential of fr0 is returned in fr0. From C, the exponential of  $x$  is returned.

## **DIAGNOSTICS**

If the result is not representable, the c-bit is set and the largest positive number is returned. From C, no diagnostic is available.

Zero is returned if the result would underflow.

-

fptrap − floating point interpreter

### **SYNOPSIS**

**sys signal; 4; fptrap**

## **DESCRIPTION**

*Fptrap* is a simulator of the 11/45 FP11-B floating point unit. It works by intercepting illegal instruction faults and examining the offending operation codes for possible floating point.

## **FILES**

found in /lib/libu.a; a fake version is in /lib/liba.a

## **DIAGNOSTICS**

A break point trap is given when a real illegal instruction trap occurs.

#### **SEE ALSO**

signal(II)

### **BUGS**

Rounding mode is not interpreted. Its slow.

-

gerts − Gerts communication over 201

#### **SYNOPSIS**

**jsr r5,connect** (error return) **... jsr r5,gerts; fc; oc; ibuf; obuf** (error return) **...**

other entry points: **gcset, gout**

# **DESCRIPTION**

The GCOS GERTS interface is so painful that a description here is inappropriate. Anyone needing to use this interface should seek divine guidance.

## **SEE ALSO**

dn(IV), dp(IV), HIS documentation

### **FILES**

found in /lib/libg.a

-

getarg − get command arguments from Fortran

### **SYNOPSIS**

**call getarg ( i, iarray,** [ **, isize** ] **)**

**... = iargc(dummy)**

## **DESCRIPTION**

The *getarg* entry fills in *iarray* (which is considered to be *integer)* with the Hollerith string representing the *i* th argument to the command in which it it is called. If no *isize* argument is specified, at least one blank is placed after the argument, and the last word affected is blank padded. The user should make sure that the array is big enough.

If the *isize* argument is given, the argument will be followed by blanks to fill up *isize* words, but even if the argument is long no more than that many words will be filled in.

The blank-padded array is suitable for use as an argument to setfil (III).

The *iargc* entry returns the number of arguments to the command, counting the first (file-name) argument.

#### **SEE ALSO**

exec (II), setfil (III)

-

**NAME**

getc − buffered input

**SYNOPSIS**

**mov \$filename,r0 jsr r5,fopen; iobuf**

**fopen(filename, iobuf) char \*filename; struct buf \*iobuf;**

**jsr r5,getc; iobuf** (character in r0)

**getc(iobuf) struct buf \*iobuf;**

**jsr r5,getw; iobuf**

(word in r0)

[getw not available in C]

### **DESCRIPTION**

These routines provide a buffered input facility. *Iobuf* is the address of a 518(10) byte buffer area whose contents are maintained by these routines. Its format is:

**ioptr:** .=.+2 / file descriptor<br>.=.+2 / characters left **.=.+2 / characters left in buffer /** ptr to next character **.=.+512. / the buffer**

Or in C,

```
struct buf {
         int fildes;
         int nleft;
         char *nextp;
         char buffer[512];
```
**};**

*Fopen* may be called initially to open the file. On return, the error bit (c-bit) is set if the open failed. If *fopen* is never called, *get* will read from the standard input file. From C, the value is negative if the open failed.

*Getc* returns the next byte from the file in r0. The error bit is set on end of file or a read error. From C, the character is returned; it is −1 on end-of-file or error.

*Getw* returns the next word in r0. *Getc* and *getw* may be used alternately; there are no odd/even problems. *Getw* is not available from C.

*Iobuf* must be provided by the user; it must be on a word boundary.

To reuse the same buffer for another file, it is sufficient to close the original file and call *fopen* again.

## **SEE ALSO**

open(II), read(II), putc(III)

#### **DIAGNOSTICS**

c-bit set on EOF or error; from C, negative return indicates error or EOF.

-

getchar − read character

### **SYNOPSIS**

**getchar( )**

#### **DESCRIPTION**

*Getchar* provides the simplest means of reading characters from the standard input for C programs. It returns successive characters until end-of-file, when it returns ''\0''.

Associated with this routine is an external variable called *fin*, which is a structure containing a buffer such as described under *getc* (III).

Normally input via *getchar* is unbuffered, but if the file-descriptor (first) word of *fin* is non-zero, *getchar* calls *getc* with *fin* as argument. This means that

 $fin = open(...)$ 

makes *getchar* return (buffered) input from the opened file; also

 $fin = dup(0);$ 

causes the standard input to be buffered.

Generally speaking, *getchar* should be used only for the simplest applications; *getc* is better when there are multiple input files.

### **SEE ALSO**

getc (III)

### **DIAGNOSTICS**

Null character returned on EOF or error.

#### **BUGS**

−1 should be returned on EOF; null is a legitimate character.

-

getpw − get name from UID

## **SYNOPSIS**

**getpw(uid, buf) char \*buf;**

### **DESCRIPTION**

*Getpw* searches the password file for the (numerical) *uid*, and fills in *buf* with the corresponding line; it returns non-zero if *uid* could not be found. The line is null-terminated.

#### **FILES**

/etc/passwd

### **SEE ALSO**

passwd(V)

#### **DIAGNOSTICS**

non-zero return on error.

### **BUGS**

It disturbs buffered input via *getchar* (III).

-

hmul − high-order product

## **SYNOPSIS**

**hmul(x, y)**

# **DESCRIPTION**

*Hmul* returns the high-order 16 bits of the product of **x** and **y.** (The binary multiplication operator generates the low-order 16 bits of a product.)

-

hypot − calculate hypotenuse

**SYNOPSIS**

 $r$ **5,hypot** 

## **DESCRIPTION**

The square root of fr0\*fr0 + fr1\*fr1 is returned in fr0. The calculation is done in such a way that overflow will not occur unless the answer is not representable in floating point.

# **DIAGNOSTICS**

The c-bit is set if the result cannot be represented.

-

ierror − catch Fortran errors

### **SYNOPSIS**

**if ( ierror (** *errno* **) .ne. 0 ) goto** *label*

#### **DESCRIPTION**

*Ierror* provides a way of detecting errors during the running of a Fortran program. Its argument is a run-time error number such as enumerated in *fc* (I).

When *ierror* is called, it returns a 0 value; thus the **goto** statement in the synopsis is not executed. However, the routine stores inside itself the call point and invocation level. If and when the indicated error occurs, a **return** is simulated from *ierror* with a non-zero value; thus the **goto** (or other statement) is executed. It is a ghastly error to call *ierror* from a subroutine which has already returned when the error occurs.

This routine is essentially tailored to catching end-of-file situations. Typically it is called just before the start of the loop which reads the input file, and the **goto** jumps to a graceful termination of the program.

There is a limit of 5 on the number of different error numbers which can be caught.

#### **SEE ALSO**

fc  $(I)$ 

**BUGS**

There is no way to ignore errors.

-

## **NAME**

ldiv − long division

### **SYNOPSIS**

**ldiv(hidividend, lodividend, divisor)**

# **lrem(hidividend, lodividend, divisor)**

#### **DESCRIPTION**

The concatenation of the signed 16-bit *hidividend* and the unsigned 16-bit *lodividend* is divided by *divisor*. The 16-bit signed quotient is returned by *ldiv* and the 16-bit signed remainder is returned by *lrem.* Divide check and erroneous results will occur unless the magnitude of the divisor is greater than that of the high-order dividend.

An integer division of an unsigned dividend by a signed divisor may be accomplished by

 $\text{quo} = \text{ldiv}(0, \text{dividend}, \text{divisor});$ 

and similarly for the remainder operation.

Often both the quotient and the remainder are wanted. Therefore *ldiv* leaves a remainder in the external cell *ldivr.*

**BUGS**

No divide check check.

-

**NAME**

log − natural logarithm

**SYNOPSIS**

**jsr r5,log**

**double log(x) double x;**

## **DESCRIPTION**

The natural logarithm of fr0 is returned in fr0. From C, the natural logarithm of **x** is returned.

## **DIAGNOSTICS**

The error bit (c-bit) is set if the input argument is less than or equal to zero and the result is a negative number very large in magnitude. From C, there is no error indication.

-

mesg − write message on typewriter

## **SYNOPSIS**

**jsr r5,mesg;** <**Now is the time\0**>**; .even**

# **DESCRIPTION**

*Mesg* writes the string immediately following its call onto the standard output file. The string must be terminated by an ASCII NULL byte.

-

nargs − argument count

## **SYNOPSIS**

**nargs( )**

## **DESCRIPTION**

*Nargs* returns the number of actual parameters supplied by the caller of the routine which calls *nargs*.

The argument count is accurate only when none of the actual parameters is *float* or *double*. Such parameters count as four arguments instead of one.

# **BUGS**

As indicated.

-

nlist − get entries from name list

**SYNOPSIS**

## **jsrr5,nlist; file; list ... file:**  $\langle$ **file name\0>**; .even<br>list:  $\langle$ **name1xxx>**; type1; **list:** <**name1xxx**>**; type1; value1** <**name2xxx**>**; type2; value2 ... 0**

## **nlist(filename, nl) char \*filename; struct {** char name<sup>[8]</sup>;<br>int type: **int type;** value; **} nl[ ];**

#### **DESCRIPTION**

*Nlist* examines the name list in the given executable output file and selectively extracts a list of values. The name list consists of a list of 8-character names (null padded) each followed by two words. The list is terminated with a null name. Each name is looked up in the name list of the file. If the name is found, the type and value of the name are placed in the two words following the name. If the name is not found, the type entry is set to −1.

This subroutine is useful for examining the system name list kept in the file **/usr/sys/unix**. In this way programs can obtain system addresses that are up to date.

#### **SEE ALSO**

a.out(V)

## **DIAGNOSTICS**

All type entries are set to −1 if the file cannot be found or if it is not a valid namelist.

-

perror − system error messages

**SYNOPSIS**

**perror(s) char \*s;**

**int sys**\_**nerr; char \*sys**\_**errlist[];**

# **int errno;**

## **DESCRIPTION**

*Perror* produces a short error message describing the last error encountered during a call to the system from a C program. First the argument string *s* is printed, then a colon, then the message and a new-line. Most usefully, the argument string is the name of the program which incurred the error. The error number is taken from the external variable *errno,* which is set when errors occur but not cleared when non-erroneous calls are made.

To simplify variant formatting of messages, the vector of message strings *sys*\_*errlist* is provided; *errno* can be used as an index in this table to get the message string without the newline. *Sys nerr* is the largest message number provided for in the table; it should be checked because new error codes may be added to the system before they are added to the table.

### **SEE ALSO**

Introduction to System Calls

-

**NAME**

pow − floating exponentiation

**SYNOPSIS**

movf x,fr0<br>movf y,fr1  $movf$ **jsr pc,pow double pow(x,y)**

**double x, y;**

## **DESCRIPTION**

*Pow* returns the value of  $x^y$  (in fr0). *Pow(0, y)* is 0 for any *y. Pow(*−*x, y)* returns a result only if *y* is an integer.

## **SEE ALSO**

exp(III), log(III)

## **DIAGNOSTICS**

The carry bit is set on return in case of overflow, *pow(0, 0),* or *pow(*−*x, y)* for non-integral *y.* From C there is no diagnostic.

-

printf − formatted print

**SYNOPSIS**

**printf**(format,  $arg_1$ , ...); **char \*format;**

### **DESCRIPTION**

*Printf* converts, formats, and prints its arguments after the first under control of the first argument. The first argument is a character string which contains two types of objects: plain characters, which are simply copied to the output stream, and conversion specifications, each of which causes conversion and printing of the next successive argument to *printf.*

Each conversion specification is introduced by the character **%**. Following the **%**, there may be

- − an optional minus sign '−' which specifies *left adjustment* of the converted argument in the indicated field;
- − an optional digit string specifying a *field width;* if the converted argument has fewer characters than the field width it will be blank-padded on the left (or right, if the leftadjustment indicator has been given) to make up the field width;
- − an optional period ''**.**'' which serves to separate the field width from the next digit string;
- − an optional digit string *(precision)* which specifies the number of digits to appear after the decimal point, for e- and f-conversion, or the maximum number of characters to be printed from a string;
- − a character which indicates the type of conversion to be applied.

The conversion characters and their meanings are

- d The argument is converted to decimal notation.
- o The argument is converted to octal notation. ''0'' will always appear as the first digit.
- f The argument is converted to decimal notation in the style ''[−]ddd.ddd'' where the number of d's after the decimal point is equal to the precision specification for the argument. If the precision is missing, 6 digits are given; if the precision is explicitly 0, no digits and no decimal point are printed. The argument should be *float* or *double.*
- e The argument is converted in the style ''[−]d**.**ddd**e**±dd'' where there is one digit before the decimal point and the number after is equal to the precision specification for the argument; when the precision is missing, 6 digits are produced. The argument should be a *float* or *double* quantity.
- c The argument character or character-pair is printed if non-null.
- The argument is taken to be a string (character pointer) and characters from the string are printed until a null character or until the number of characters indicated by the precision specification is reached; however if the precision is 0 or missing all characters up to a null are printed.
- l The argument is taken to be an unsigned integer which is converted to decimal and printed (the result will be in the range 0 to 65535).

If no recognizable character appears after the **%**, that character is printed; thus **%** may be printed by use of the string **%%**. In no case does a non-existent or small field width cause truncation of a field; padding takes place only if the specified field width exceeds the actual width. Characters generated by *printf* are printed by calling *putchar.*

#### **SEE ALSO**

putchar (III)

**BUGS**

-

Very wide fields (>128 characters) fail.

-

putc − buffered output

**SYNOPSIS**

**mov \$filename,r0 jsr r5,fcreat; iobuf fcreat(file, iobuf) char \*file;**

**struct buf \*iobuf;**

(get byte in r0) **jsr r5,putc; iobuf**

**putc(c, iobuf) int c;**

**struct buf \*iobuf;**

(get word in r0) **jsr r5,putw; iobuf**

**[putw not available from C]**

**jsr r5,flush; iobuf**

**fflush(iobuf) struct buf \*iobuf;**

#### **DESCRIPTION**

*Fcreat* creates the given file (mode 666) and sets up the buffer *iobuf* (size 518 bytes); *putc* and *putw* write a byte or word respectively onto the file; *flush* forces the contents of the buffer to be written, but does not close the file. The format of the buffer is:

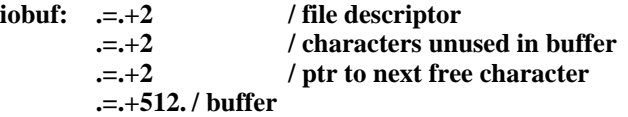

Or in C,

**struct buf {**

**int fildes; int nunused; char \*nxtfree; char buff[512];**

**};**

*Fcreat* sets the error bit (c-bit) if the file creation failed (from C, returns −1); none of the other routines returns error information.

Before terminating, a program should call *flush* to force out the last of the output *(fflush* from C).

The user must supply *iobuf,* which should begin on a word boundary.

To write a new file using the same buffer, it suffices to call *[f]flush,* close the file, and call *fcreat* again.

#### **SEE ALSO**

creat(II), write(II), getc(III)

### **DIAGNOSTICS**

error bit possible on *fcreat* call.

-

putchar − write character

**SYNOPSIS**

**putchar(ch)**

**flush( )**

## **DESCRIPTION**

*Putchar* writes out its argument and returns it unchanged. The low-order byte of the argument is always written; the high-order byte is written only if it is non-null. Unless other arrangements have been made, *putchar* writes in unbuffered fashion on the standard output file.

Associated with this routine is an external variable *fout* which has the structure of a buffer discussed under putc (III). If the file descriptor part of this structure (first word) is not 1, output via *putchar* is buffered. To achieve buffered output one may say, for example,

 $f$ out = dup(1); or fout =  $fereat(...);$ 

In such a case *flush* must be called before the program terminates in order to flush out the buffered output. *Flush* may be called at any time.

#### **SEE ALSO**

putc(III)

**BUGS**

The *fout* notion is kludgy.

-

qsort − quicker sort

#### **SYNOPSIS**

(end+1 of data in r2) (element width in r3) **jsr pc,qsort**

**qsort(base, nel, width, compar) char \*base; int (\*compar)( );**

#### **DESCRIPTION**

*Qsort* is an implementation of the quicker-sort algorithm. The assembly-language version is designed to sort equal length elements. Registers r1 and r2 delimit the region of core containing the array of byte strings to be sorted: r1 points to the start of the first string, r2 to the first location above the last string. Register r3 contains the length of each string. r2−r1 should be a multiple of r3. On return, r0, r1, r2, r3 are destroyed.

The routine compar  $(q.v.)$  is called to compare elements and may be replaced by the user.

The C version has somewhat different arguments and the user must supply a comparison routine. The first argument is to the base of the data; the second is the number of elements; the third is the width of an element in bytes; the last is the name of the comparison routine. It is called with two arguments which are pointers to the elements being compared. The routine must return a negative integer if the first element is to be considered less than the second, a positive integer if the second element is smaller than the first, and 0 if the elements are equal.

#### **SEE ALSO**

compar (III)

-

rand − random number generator

## **SYNOPSIS**

 $(\text{seed in r0})$ <br> $\text{jsr}$  pc,srand **jsr pc,srand /to initialize jsr pc,rand /to get a random number srand(seed) int seed; rand( )**

## **DESCRIPTION**

*Rand* uses a multiplicative congruential random number generator to return successive pseudorandom numbers (in r0) in the range from 1 to  $2^{15}$ –1.

The generator is reinitialized by calling *srand* with 1 as argument (in r0). It can be set to a random starting point by calling *srand* with whatever you like as argument, for example the loworder word of the time.

#### **WARNING**

The author of this routine has been writing random-number generators for many years and has never been known to write one that worked.

## **BUGS**

The low-order bits are not very random.

-

reset − execute non-local goto

### **SYNOPSIS**

**setexit( )**

**reset( )**

### **DESCRIPTION**

These routines are useful for dealing with errors discovered in a low-level subroutine of a program.

*Setexit* is typically called just at the start of the main loop of a processing program. It stores certain parameters such as the call point and the stack level.

*Reset* is typically called after diagnosing an error in some subprocedure called from the main loop. When *reset* is called, it pops the stack appropriately and generates a non-local return from the last call to *setexit.*

It is erroneous, and generally disastrous, to call *reset* unless *setexit* has been called in a routine which is an ancestor of *reset.*

-

setfil − specify Fortran file name

#### **SYNOPSIS**

**call setfil (** unit**,** hollerith-string **)**

#### **DESCRIPTION**

*Setfil* provides a primitive way to associate an integer I/O *unit* number with a file named by the *hollerith-string.* The end of the file name is indicated by a blank. Subsequent I/O on this unit number will refer to file whose name is specified by the string.

*Setfil* should be called only before any I/O has been done on the *unit,* or just after doing a **rewind** or **endfile.** It is ineffective for unit numbers 5 and 6.

### **SEE ALSO**

fc  $(I)$ 

### **BUGS**

There is still no way to receive a file name or other argument from the command line. Also, the exclusion of units 5 and 6 is unwarranted.

-

## **NAME**

sin − sine, cosine

## **SYNOPSIS**

**jsr r5,sin (cos)**

**double sin(x) double x;**

**double cos(x) double x;**

# **DESCRIPTION**

The sine (cosine) of fr0 (resp. **x**), measured in radians, is returned (in fr0).

The magnitude of the argument should be checked by the caller to make sure the result is meaningful.

-

sqrt – square root function

**SYNOPSIS**

r5,sqrt

**double sqrt(x) double x;**

## **DESCRIPTION**

The square root of fr0 (resp. **x**) is returned (in fr0).

## **DIAGNOSTICS**

The c-bit is set on negative arguments and 0 is returned. There is no error return for C programs.

**BUGS**

No error return from C.

-

switch − switch on value

## **SYNOPSIS**

(switch value in r0) **jsrr5,switch; swtab** (not-found return) **... swtab: val1; lab1; ... valn;labn ..; 0**

## **DESCRIPTION**

*Switch* compares the value of r0 against each of the val<sub>*i*</sub>; if a match is found, control is transferred to the corresponding  $\text{lab}_i$  (after popping the stack once). If no match has been found by the time a null lab*<sup>i</sup>* occurs, *switch* returns.

-

ttyn − return name of current typewriter

**SYNOPSIS**

**jsr pc,ttyn**

**ttyn(file)**

# **DESCRIPTION**

*Ttyn* hunts up the last character of the name of the typewriter which is the standard input (from *as*) or is specified by the argument *file* descriptor (from C). If *n* is returned, the typewriter name is then ''/dev/tty*n*''.

**x** is returned if the indicated file does not correspond to a typewriter.

-

```
NAME
```
vt − display (vt01) interface

**SYNOPSIS**

```
openvt()
erase()
label(s)
char s[ ];
line(x,y)
circle(x,y,r)
arc(x,y,x0,y0,x1,y1)
dot(x,y,dx,n,pattern)
int pattern[ ];
```
**move(x,y)**

## **DESCRIPTION**

C interface routines to perform similarly named functions described in vt(IV). *Openvt* must be used before any of the others to open the storage scope for writing.

## **FILES**

/dev/vt0, found in /lib/libp.a

## **SEE ALSO**

vt (IV)